Филиал Федерального государственного бюджетного образовательного учреждение высшего образования «Университет «Дубна» -Лыткаринский промышленно-гуманитарный колледж

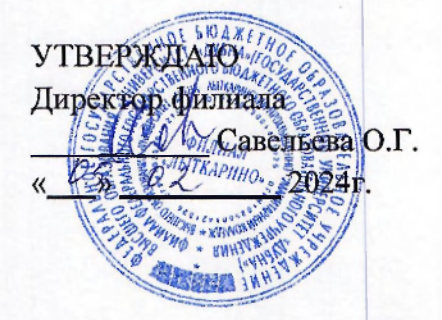

# РАБОЧАЯ ПРОГРАММА ПРОФЕССИОНАЛЬНОГО МОДУЛЯ

# ПМ.03 Эксплуатация объектов сетевой инфраструктуры

*МДК 03.01 Эксплуатация объектов сетевой инфраструктуры МДК 03.02 Безопасность компьютерных сетей* 

Специальности

# 09.02.06 Сетевое и системное администрирование

Квалификация выпускника - системный администратор

Форма обучения - очная

Лыткарино, 2024

Рабочая программа профессионального модуля разработана на основе Федерального государственного образовательного стандарта по специальности среднего профессионального образования 09.02.06 Сетевое и системное администрирование.

Рабочая программа разработана на основе примерной программы профессионального модуля, входящей в состав примерной основной образовательной программы по специальности среднего профессионального образования 09.02.06 Сетевое и системное администрирование.

Составитель программы: Жовъ /Кованевс Л.Н.

Рабочая программа рассмотрена на заседании предметно-цикловой комиссии электромеханических дисциплин. Протокол заседания №  $\frac{9}{2}$  от « $\frac{22}{2}$ »  $\frac{02}{2}$  2024г.

Председатель предметно-цикловой комиссии Силяева Н.П.

*(подпись)* 

СОГЛАСОВАНО Заместитель директора филиала по учебно-методической работе Сериан Аникеева О.Б.

*(подпись)* 

 $\underline{\text{w } 05}$   $\underline{\text{w } 2}$  2024 r.

Представитель работодателя

М.А. Непомнящий, директор по программному обеспечению, ООО Фирма «Рассвет Гагаринское Отделение»

 $\alpha \mathcal{D}$   $\leftarrow$  0 3 2024 г.

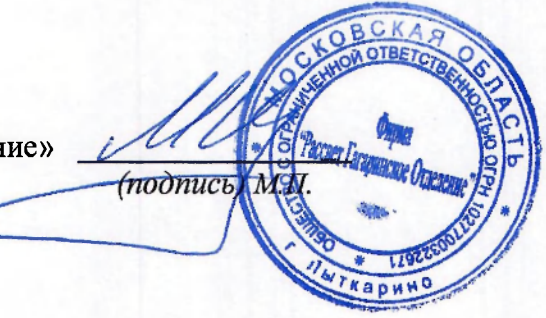

# **СОДЕРЖАНИЕ**

**1. ОБЩАЯ ХАРАКТЕРИСТИКА**<br>ПРОФЕССИОНАЛЬНОГО МОДУЛЯ **. ХАРАКТЕРИСТИКА РАБОЧЕЙ ПРОГРАММЫ** 

**ПРОФЕССИОНАЛЬНОГО МОДУЛЯ<br>3. УСЛОВИЯ РЕАЛИЗАЦИИ ПРОГРАММЫ ПРОФЕССИОНАЛЬНОГО МОДУЛЯ** 

МОДУЛЯ<br>4. КОНТРОЛЬ И ОЦЕНКА РЕЗУЛЬТАТОВ ОСВОЕНИЯ ПРОФЕССИОНАЛЬНОГО МОДУЛЯ

# 1. ОБЩАЯ ХАРАКТЕРИСТИКА РАБОЧЕЙ ПРОГРАММЫ ПРОФЕССИОНАЛЬНОГО МОДУЛЯ

## 1.1. Цель и планируемые результаты освоения профессионального модуля

В результате изучения профессионального модуля студент должен освоить основной вид деятельности Эксплуатация объектов сетевой инфраструктуры и соответствующие ему общие компетенции и профессиональные компетенции:

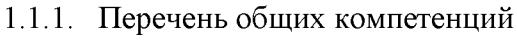

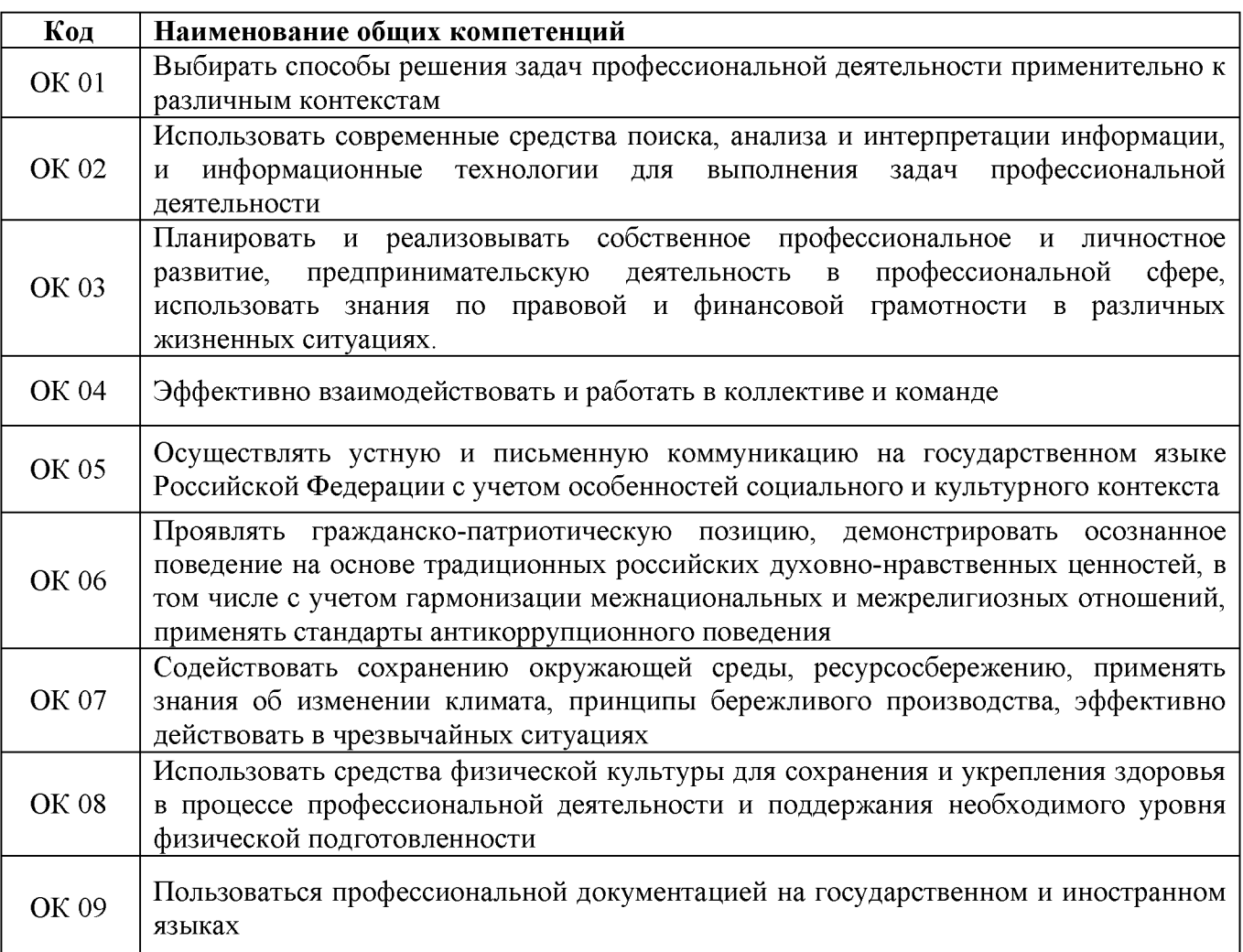

## 1.1.2. Перечень профессиональных компетенций

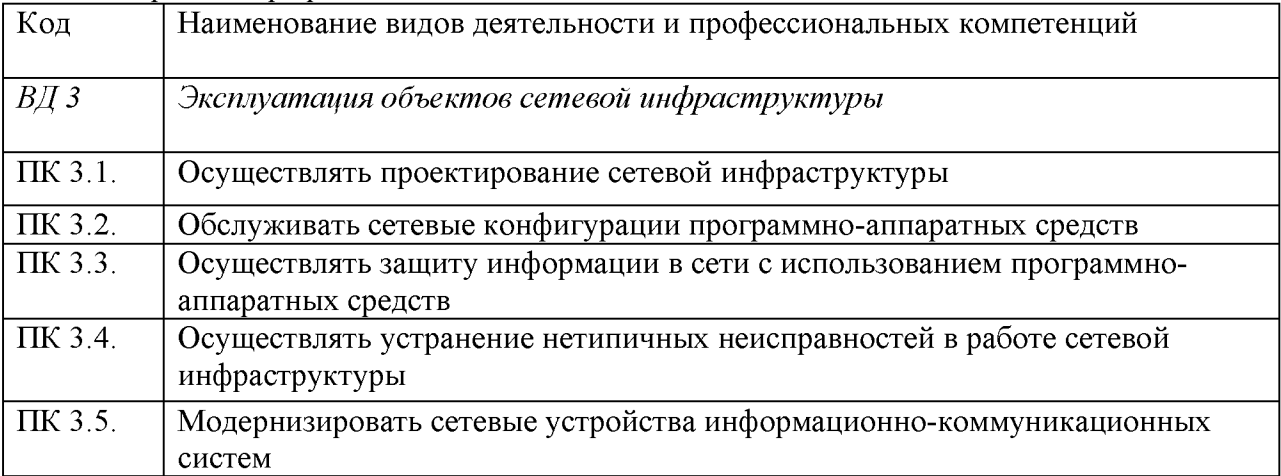

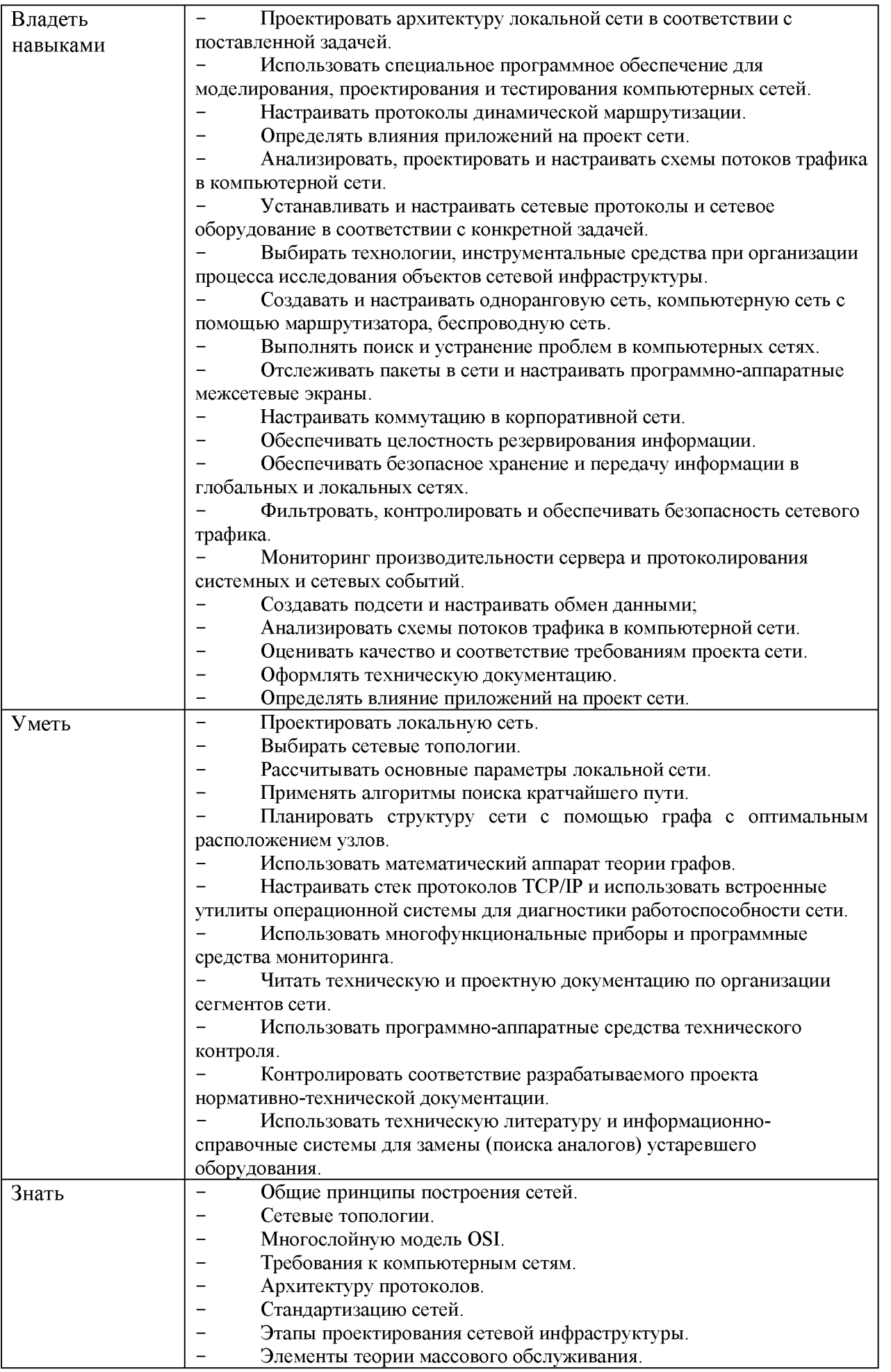

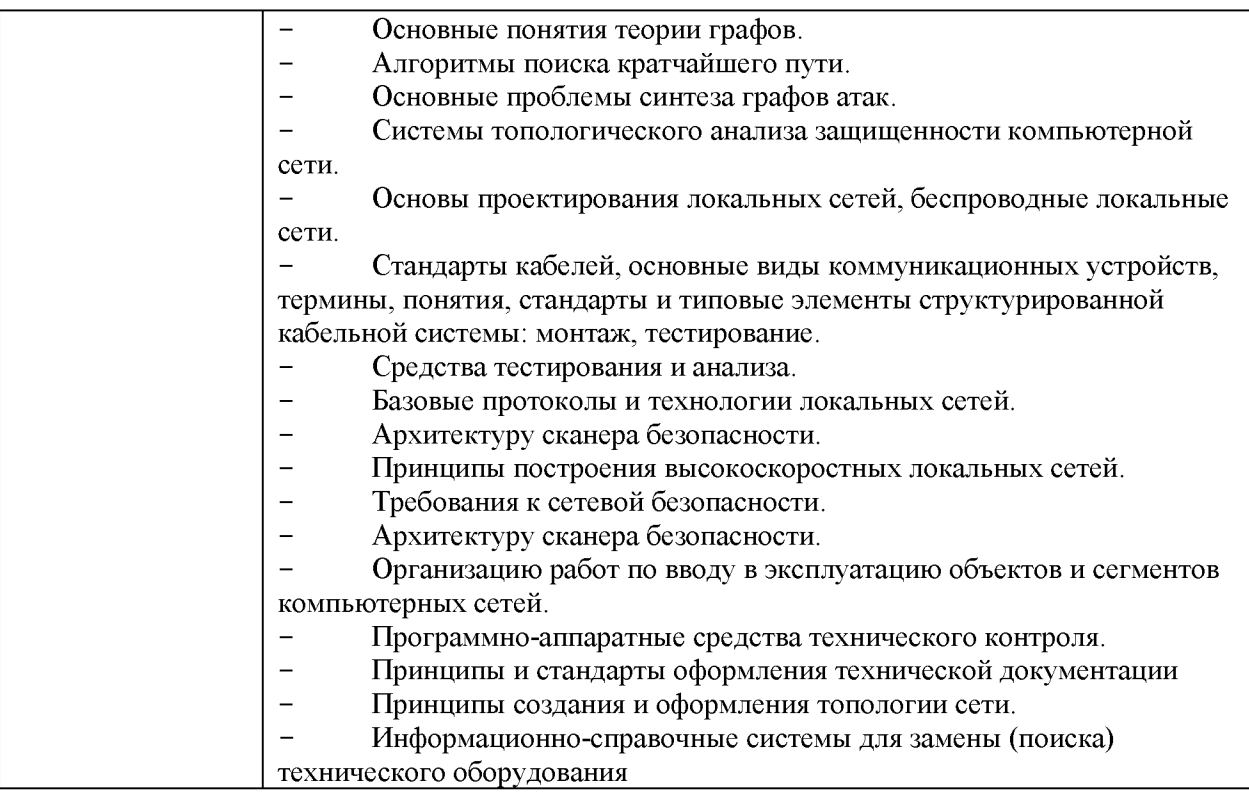

# 1.2. Количество часов, отводимое на освоение профессионального модуля

Всего часов  $554$ 

Из них на освоение МДК. 03.01\_190\_ч\_

на освоение МДК. 03.02 142 ч

на практики, в том числе производственную 216 ч

экзамен по модулю - 6 ч

### 2. Структура и содержание профессионального модуля

## 2.1. Структура профессионального модуля <u>«ПМ.03 ЭКСПЛУАТАЦИЯ ОБЪЕКТОВ СЕТЕВОИ ИНФРАСТРУКТУРЫ»</u>

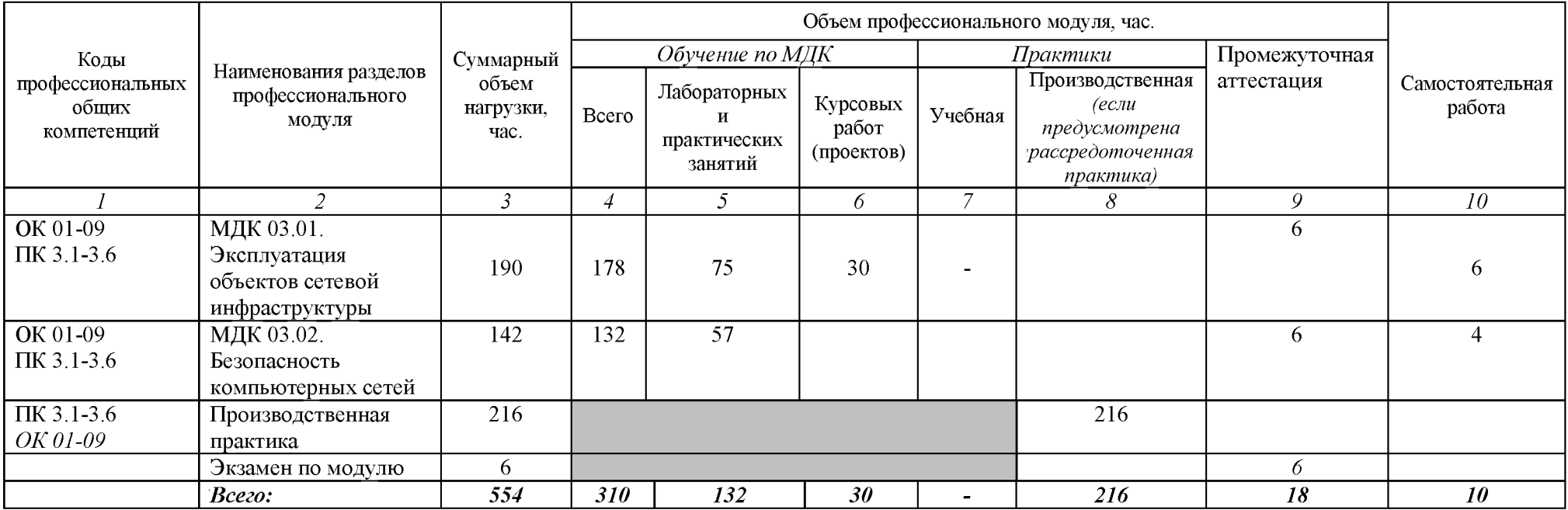

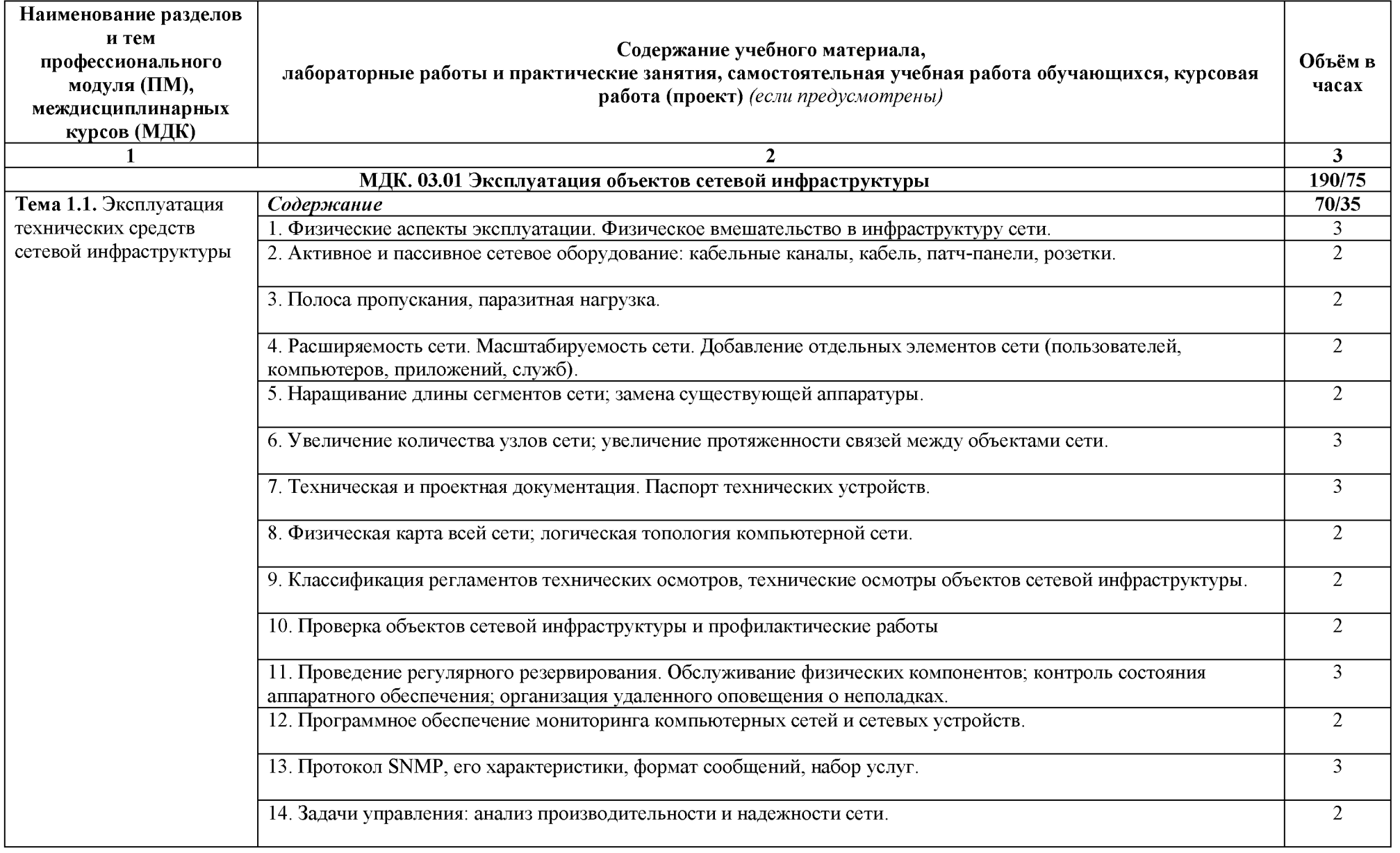

![](_page_8_Picture_1.jpeg)

![](_page_9_Picture_1.jpeg)

![](_page_10_Picture_93.jpeg)

![](_page_11_Picture_1.jpeg)

![](_page_12_Picture_19.jpeg)

Экзамен

 $\overline{6}$ 

3. Проектные формы работы, подготовка сообщений к выступлению на семинарах и конференциях; подготовка рефератов, докладов.<br>4. Подготовка к лабораторным и практическим работам с использованием методических рекомендаций пре

лабораторно-практических работ, отчётов и подготовка к их защите.

![](_page_13_Picture_1.jpeg)

# 3. УСЛОВИЯ РЕАЛИЗАЦИИ ПРОГРАММЫ ПРОФЕССИОНАЛЬНОГО МОДУЛЯ

# 3.1. Для реализации программы профессионального модуля должны быть предусмотрены следующие специальные помещения:

Лаборатории: «Программно-аппаратной защиты объектов сетевой инфраструктуры», «Эксплуатации сетевой инфраструктуры»

![](_page_14_Picture_17.jpeg)

Мастерская монтажа и настройки объектов сетевой инфраструктуры

![](_page_15_Picture_23.jpeg)

# 3.2. Информационное обеспечение реализации программы

# 3.2.1. Основные электронные издания

Назаров, А. В. Эксплуатация объектов сетевой инфраструктуры: учебник / А.В.  $1.$ Назаров, А.Н. Енгальгчев, В.П. Мельников. - Москва: КУРС: ИНФРА-М, 2023. - 360 с. -(Среднее профессиональное образование). - ISBN 978-5-906923-06-6. - Текст: электронный. - URL: https://znanium.ru/catalog/product/1999922 (дата обращения: 12.03.2024). - Режим доступа: по подписке.

# 3.2.2. Дополнительные источники

1. Организация сетевого администрирования: учебник / А.И. Баранчиков, П.А. Баранчиков, А.Ю. Громов, О.А. Ломтева. — Москва: КУРС: ИНФРА-М, 2024. — 384 с. - ISBN 978-5-906818-34-8. - Текст: электронный. - URL: https://znanium.ru/catalog/product/2096066 (дата обращения:  $01.03.2024$ ). - Режим доступа: по подписке.

2. Сети и телекоммуникации: учебник и практикум для среднего профессионального образования / К. Е. Самуйлов [и др.]; под редакцией К. Е. Самуйлова, И. А. Шалимова, Д. С. Кулябова. — 2-е изд., перераб. и доп. — Москва : Издательство Юрайт, 2024. — 464 с. —  $($ Профессиональное образование). — ISBN 978-5-534-17310-9. — Текст: электронный // Образовательная платформа Юрайт  $[ca\ddot{a}\dot{r}]$ . — URL: https://urait.ru/bcode/542157 (дата обращения: 12.03.2024).

3. Шаньгин, В. Ф. Информационная безопасность компьютерных систем и сетей: учебное пособие / В.Ф. Шаньгин. — Москва: ФОРУМ: ИНФРА-М, 2023. — 416 с. — (Среднее профессиональное образование). - ISBN 978-5-8199-0754-2. - Текст: электронный. - URL: https://znanium.ru/catalog/product/1910870 (дата обращения: 13.03.2024). - Режим доступа: по подписке.

4. Щербак, А. В. Информационная безопасность: учебник для среднего профессионального образования / А. В. Щербак. — Москва: Издательство Юрайт, 2024. — 259 с. — (Профессиональное образование). — ISBN 978-5-534-15345-3. — Текст: электронный // Образовательная платформа Юрайт [сайт]. — URL: https://urait.ru/bcode/543873 (дата обращения: 13.03.2024)

![](_page_16_Picture_261.jpeg)

# *4. КОНТРОЛЬ И ОЦЕНКА РЕЗУЛЬТАТОВ ОСВОЕНИЯ ПРОФЕССИОНАЛЬНОГО МОДУЛЯ*

![](_page_17_Picture_293.jpeg)

![](_page_18_Picture_280.jpeg)

![](_page_19_Picture_78.jpeg)